# **AutoCAD Crack (April-2022)**

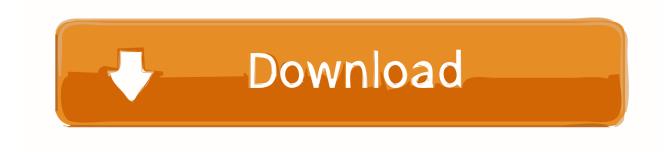

## **AutoCAD Crack + Free X64**

AutoCAD Full Crack has been the industry leader in CAD software for more than three decades. AutoCAD Crack allows users to plan, design, and draft geometric shapes, convert drawings and drawings into 3D models, and publish and exchange 2D and 3D information. The free version of AutoCAD can be downloaded from this website, and the upgrade version can be purchased from Amazon. History of AutoCAD AutoCAD is one of the world's best-known and most widely used applications for computeraided design (CAD). Since 1982, AutoCAD has been a widely used graphics application for professional and student designers. Over the years, the design tool has become an industry standard. AutoCAD, combined with the powerful features of Autodesk 3ds Max and AutoCAD LT, are used by designers and engineers in a variety of fields, including architecture, engineering, manufacturing, and planning. A list of AutoCAD products, including AutoCAD LT, is available at Autodesk website. The use of computers in drafting has been growing in the last 50 years. Before the release of AutoCAD, the process was cumbersome. A pencil would first draw the project. Then a tracing or tracing tape would follow and duplicate the drawing. The drawing was then modified, using paper and a compass. With the invention of AutoCAD, drafting became easier, and in the modern era, easier still. This process greatly simplifies the tedious process of drafting, and adds great power and flexibility to the software. The first version of

AutoCAD was originally released in 1982 as a desktop application for IBM PCs. As computers became faster, AutoCAD was ported to the Macintosh in 1987, and to the Microsoft Windows platform in 1994. Microsoft Windows later replaced the Macintosh as the primary computer platform for AutoCAD. AutoCAD's basic features 1. Basic Features The basic features of AutoCAD are shown in the graphic below. 2. Features of each version The features that change between AutoCAD versions are highlighted in this graphic. It's easier to track changes in the graphic than in the text below. This explains: What version (RX) this tutorial is from What changes in newer versions How to compare versions what is different in the versions Changes in versions AutoCAD 12 This is a very old version of AutoCAD. Even the most basic

#### **AutoCAD Product Key PC/Windows**

References External links AutoCAD official website AutoCAD Architecture, AutoCAD Electrical, and AutoCAD Civil 3D official websites Automatic Interface Control Language (AutoLISP) website Microsoft's Windows ObjectARX website ARX Reference'' Category:AutoCAD Category:Auto CAD software Category:3D computer graphics Category:3D graphics software Category:3D graphics software for WindowsQ: Python: Unable to Install Anaconda via yum command I am attempting to install Anaconda v5.1.0 on CentOS 6.9. I am following instructions given at this link: When I run the command to install via yum: sudo yum install -y anaconda The output is: Loaded plugins: downloadonly, langpacks, presto, refreshpackagekit Determining fastest server Getting repository metadata for packages in primary repositories Getting repository metadata for packages in centos-6 : base getPackageArchives() could not read package info file /etc/yum.repos.d/centos-6.repo Error: Cannot open /etc/yum.repos.d/centos-6.repo for reading: No such file or directory Error: Cannot open /etc/yum.repos.d/centos-6.repo for reading: No such file or directory Error: Cannot open /etc/yum.repos.d/centos-6.repo for reading: No such file or directory Error: Cannot open /etc/yum.repos.d/centos-6.repo for reading: No such file or directory Error: Cannot open /etc/yum.repos.d/centos-6.repo for reading: No such file or directory Error: Cannot open /etc/yum.repos.d/centos-6.repo for reading: No such file or directory Error: Cannot open /etc/yum.repos.d/centos-6.repo for reading: No such file or directory Error: Cannot open /etc/yum.repos.d/centos-6.repo for reading: No such file or directory Error: 5b5f913d15

## **AutoCAD Crack + With License Key**

Save your maps.map in a directory with ".map" extension, for example: C:\Program Files\Autodesk\DesignCAD 2012\Mmap\ Launch Autodesk Design Review, open the main menu and select "File" - "Import Maps". Select the file you created and press "Open" button. Drag & drop the file to Design Review and press "Open" button. To open the map in the "Map View" panel, go to "View" - "Map View" panel. The "Map View" panel shows the map. To see the selection view in the "Map View" panel, go to "View" - "Selection View" panel. The "Map View" panel shows the selection view. To see the planes in the "Map View" panel, go to "View" - "Planes" panel. The "Map View" panel shows the planes of the selected map. To hide the planes in the "Map View" panel, go to "View" - "Planes" panel and delete planes you no longer need. Copy and paste the map view to the main Design Review window. In the "Map View" panel, right-click the image, go to "Copy" and choose the image you created in previous steps. Go to the Design Review main window and go to the "Map View" panel. In the "Map View" panel, go to the "Map" panel, right-click the image you just copied and go to "Paste". The "Map View" panel shows the imported map. In the "Map View" panel, right-click the image and go to "Lock Panels". You may hide the planes in the "Map View" panel by selecting "None" on the right of the "Map" panel. To hide the selection view in the "Map View" panel, right-click the image and go to "Copy" and choose the selection view. To make the selection view visible, go to the "Map" panel and choose the "Selection View" tab. Make the selection you want to paste. Go to the "Map View" panel and go to the "Map" panel, right-click the image you just pasted and go to "P

#### **What's New in the AutoCAD?**

Markup Assist: More robust than traditional ruler-based drafting features. Use your own custom tool bar to create a grid, dimension, and orient guide. Supports native iOS and Android apps. (video: 6:35 min.) Animation Animation now supports plotting lines and splines directly on the current plot. Additionally, you can now control the way curves are rendered on the screen, animate line styles, and drag and drop components. (video: 1:10 min.) Dimension Styles: Open the Visual Styles Manager and create custom dimension styles in seconds, without the need to mess with scripts. (video: 6:00 min.) New and Improved Proportional Editing and Advanced Parameters: Use Proportional Editing to quickly adjust a drawing, without closing it or changing the projection. See how to use the new Proportional Editing Features in a

2-minute video (video: 3:30 min.) Advanced Parameters: Learn how to add advanced drawing functionality without having to switch views. Add options to controls and constraints that will apply to all open drawings. (video: 4:30 min.) Coordinate Systems and Customization: Use the new AutoCAD app on iOS and Android and the new desktop app to customize the coordinate system, grids, and layers in your drawing. (video: 4:40 min.) Annotation Improvements: Add comments or notes to your drawings that will be read aloud. Add and place comments on a drawing's scale bars or custom tick marks and read the comments at any size, without needing to close the drawing. (video: 3:35 min.) Color: Create color-based palettes of your own, and use them for custom options such as tag colors. (video: 6:35 min.) Macro Drawings: Create and execute macros directly within the drawing by using one of the new commands and commands added to the Macros list. The user interface is updated for these commands. (video: 2:45 min.) Markup Improvements: Add tags and annotate your drawings more easily with the Quick Tags and Markups. Quickly edit existing markers, add and remove them, and incorporate comments and annotations into your drawings. (video: 5:05 min.) Drawing Improvements: Draw lines faster using the new Squ

## **System Requirements:**

Minimum: OS: Windows 7 / 8 / 10 (64-bit editions) Processor: Intel Core i3-5005U (3rd generation), 2.4 GHz or AMD Phenom II X4 945 (3rd generation), 3.0 GHz Memory: 2 GB RAM Graphics: Intel HD Graphics 4000 or AMD HD 5000 DirectX: Version 11 Network: Broadband Internet connection Storage: 6 GB available hard-disk space Additional Notes: Optimized for Google Chrome and Adobe Flash Player versions

[https://www.riseupstar.com/upload/files/2022/06/cZcmNhMpW7ipRdbKe1Dj\\_07\\_844d05964401e12e959](https://www.riseupstar.com/upload/files/2022/06/cZcmNhMpW7ipRdbKe1Dj_07_844d05964401e12e959e5d58653082a2_file.pdf) [e5d58653082a2\\_file.pdf](https://www.riseupstar.com/upload/files/2022/06/cZcmNhMpW7ipRdbKe1Dj_07_844d05964401e12e959e5d58653082a2_file.pdf) <https://www.vialauretanasenese.it/autocad-2017-21-0-crack-x64-april-2022/> <https://staging.sonicscoop.com/advert/autocad-torrent-free-march-2022/> https://vietnam.com/upload/files/2022/06/2YkjGJOvrJHONJTCKcin\_07\_844d05964401e12e959e5d58653 [082a2\\_file.pdf](https://yietnam.com/upload/files/2022/06/2YkjGJOvrJHONJTCKcin_07_844d05964401e12e959e5d58653082a2_file.pdf) <https://ibioshop.com/wp-content/uploads/2022/06/AutoCAD-17.pdf> <http://xn--doabertha-m6a.com/?p=5821> <https://www.afaceripromo.ro/autocad-19-1-crack-with-keygen-download-final-2022/> [https://desifaceup.in/upload/files/2022/06/5B5C7de82HIh5WQ1b3qW\\_07\\_844d05964401e12e959e5d586](https://desifaceup.in/upload/files/2022/06/5B5C7de82HIh5WQ1b3qW_07_844d05964401e12e959e5d58653082a2_file.pdf) [53082a2\\_file.pdf](https://desifaceup.in/upload/files/2022/06/5B5C7de82HIh5WQ1b3qW_07_844d05964401e12e959e5d58653082a2_file.pdf) <https://rankingbest.net/wp-content/uploads/2022/06/marneme.pdf> <https://ajkersebok.com/autocad-crack-free-latest/> <https://engagementlandschaft.de/wp-content/uploads/2022/06/alaylat.pdf> <https://workuccino.com/wp-content/uploads/2022/06/gappmala.pdf> <https://sitandbreaktheice.org/autocad-crack-4/> <http://www.kndress.com/wp-content/uploads/2022/06/AutoCAD-6.pdf> <http://www.ecomsrl.it/autocad-crack-mac-win/> <https://sfinancialsolutions.com/autocad-22-0-crack-with-full-keygen-free/> <http://jaxskateclub.org/2022/06/07/autocad-crack-with-license-code-download-april-2022/> <https://ikuta-hs19.jp/autocad-crack-free-download-for-windows/> <https://glammazone.com/wp-content/uploads/2022/06/saxtho.pdf> <http://nunafrut.com/?p=2505>